Dieses Update tauscht die Standardgleise auf vR-Tracks oder auf die EZY-Gleise und die feste Fahrbahn auf die Rehda2000 von Roter Stein. Außerdem wurde die meiste Vegetation ausgetauscht und einiges an Gräser und Unkraut neu gesetzt, optional kann auch auf das AP-Wetter getauscht werden.

## **Installation:**

einfach den gewünschten Inhalt der Ordner ins Hauptverzeichnis kopieren, überschreiben und die "Install AP-Wetter.bat" im Assets-Ordner starten wenn das AP-Wetter installiert werden soll

## **Voraussetzungen:**

natürlich die [Ostbahn](https://www.rsslo.com/product/ostbahn/) [Albula Line](https://store.steampowered.com/app/376966/Train_Simulator_Albula_Line_St_Moritz__Thusis_Route_AddOn/) [Konstanz-Villingen](https://store.steampowered.com/app/621922/Train_Simulator_KonstanzVillingen_Route_AddOn/) [Im Köblitzer Bergland 3 reloaded](https://www.aerosoft.com/de/bahnsimulation/dovetail-games-train-simulator/strecken/1564/im-koeblitzer-bergland-3-reloaded?number=AS50810) [Münster-Bremen](https://www.aerosoft.com/de/bahnsimulation/dovetail-games-train-simulator/strecken/2564/muenster-bremen?number=AS50999) (für die vR-Tracks) oder [\[EZY\] Gleisinfrastruktur-Set](https://rail-sim.de/forum/filebase/entry/9440-ezy-gleisinfrastruktur-set-oberleitung-gleise-stellwerke-etc/) (EZY-Gleise) **und** [\[RoterStein\]](https://rail-sim.de/forum/filebase/entry/7388-roterstein-objektsammlung/)  [Objektsammlung](https://rail-sim.de/forum/filebase/entry/7388-roterstein-objektsammlung/) (neue feste Fahrbahn) [Vegetation komplett](https://mega.nz/folder/zvxCjCTC#a_8Pqs4F5q6DunA2QfSr6A) [World Landscapes](https://www.3dtrains.com/products/rw/world_landscapes.shtml) [Radiomaster Vegetation](https://rail-sim.de/forum/filebase/entry/2453) [Sky & Weather Enhancement Pac](https://www.armstrongpowerhouse.com/enhancements/general/sky_weather_enhancement_pack_2.0)[k](https://www.armstrongpowerhouse.com/index.php?route=product/product&product_id=197) 1 oder 2 (optional)

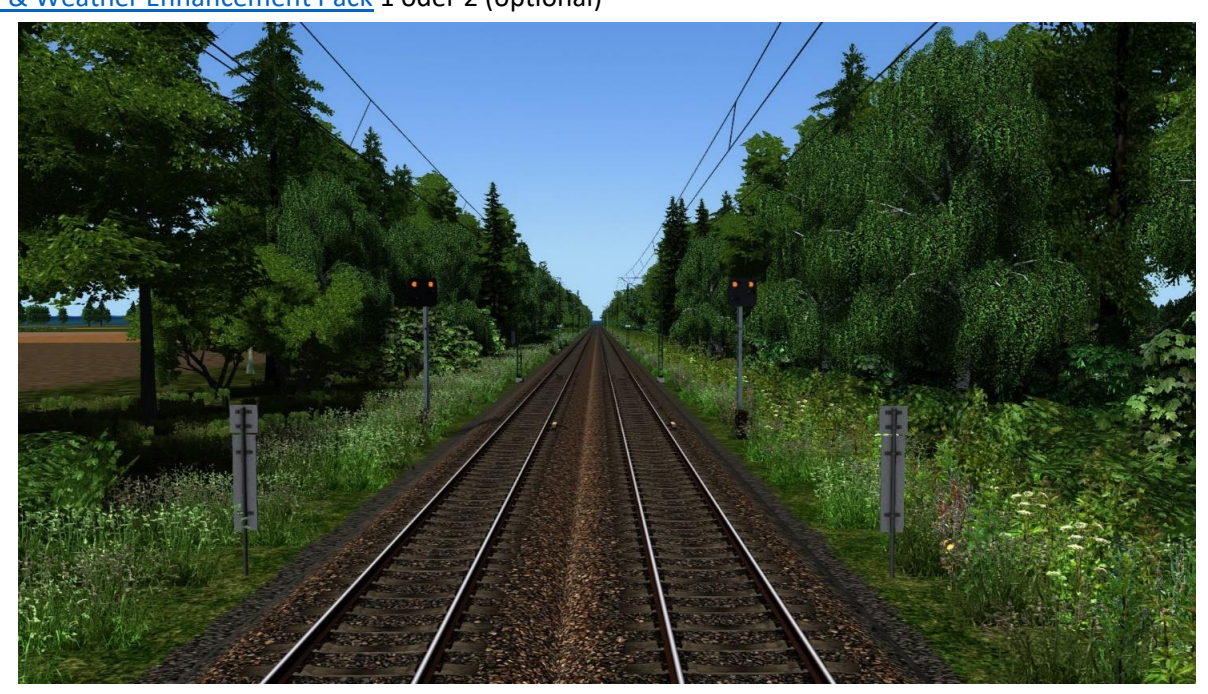

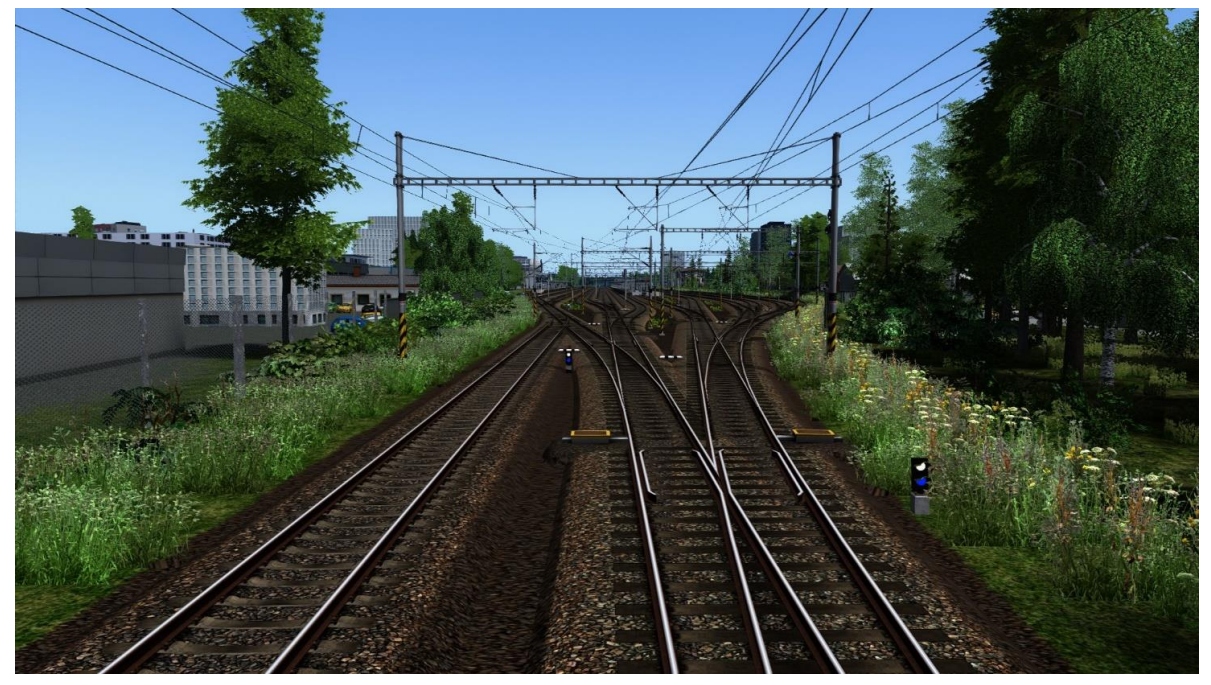